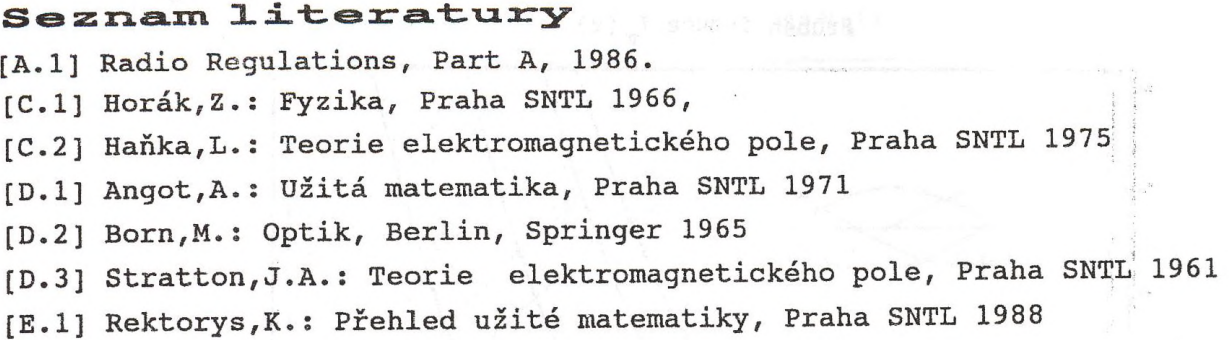

## Přehled počítačových programů.

**ROVVLN.EXE** Program pro řešeni úloh týkajících se šíření rovinné vlny v homogenním pro středí a na rozhraní dvou homogenních prostředí.

**REFLECT.EXE** Počítá odraženou a prostupující vlnu při šikmém dopadu na rozhraní dvou obecných prostředí. Demonstruje vznik povrchové vlny.

**DEMQRAY.EXE** Demonstruje šíření paprsku v nehomogenním prostředí.

**DEMODISP.EXE** Demonstruje disperzi signálu.

- **ANTENY.EXE** Programová nádstavba pro integrovaný systém programů obsahující tyto části:
	- **SMEROV:** Zobrazí směrovou charakteristiku antény a spočítá její směrovost. Provede řez charakteristikou pod zvoleným úhlem, spočítá šířku svazku.
	- **POLAR:** Spočítá polarizační vlastnosti antény, nakreslí polarizační elipsu a polarizační diagram.
	- **SUMTEP2D:** Podle zadaných charakteristik spočítá šumovou teplotu antény. Problém se zadává ve 2D a je rotačně symetrický.

Pro tento soubor programů byly připraveny programy generující charakteristiky antén:

**GENDIPOL:** Generuje dipól A**/2 GENEĽDIP:** Generuje elementárni dipól

**GENHORN:** Generuje trychtýř

**H0RN.EXE** Analýza trychtýřové antény.

**SMEROV.EXE** Analyzuje řadu n zářičů a nakreslí výslednou směrovou charakteristiku řady.

- **RADA.EXE** Analyzuje obecnou řadu.
- **CEBY.EXE** Počítá koeficienty čebyševské řady ze zadané úrovně postranních maxim.
- **DIPIMP.EXE** Počítá vstupní impedanci dipólu momentovou metodou.
- **PR0F4.EXE** Z digitálního modelu terénu (ČSFR) nakreslí profil zadaný souřadnicemi, nakreslí fresnelovy zóny.
- **VIDI.EXE** Z digitálního modelu terénu (ČSFR) nakreslí viditelnost ze zadané souřadnice a výšky antény.
- **VRSTVY.EXE** Analýza vrstevnatého prostředí, na které kolmo dopadá rovinná na které kolmo dopadá rovinnávlna.